# PROCESSO<br>SELETIVO  $(2022/2)$

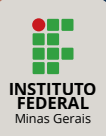

# *CANDIDATO MANUAL DO*

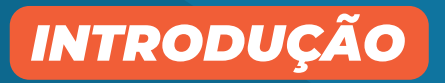

#### Candidato(a),

Neste manual você vai encontrar informações importantes para a sua trajetória no **Processo Seletivo 2022/2** do Instituto Federal de Minas Gerais (IFMG), desde a inscrição até a aprovação para o curso escolhido. É importante destacar que os dados aqui contidos **não** substituem a **LEITURA DOS EDITAIS** do Processo Seletivo, tanto para os cursos técnicos quanto para os de graduação.

Leia atentamente e tenha cuidado com os prazos e procedimentos.

Os editais completos estão disponíveis no portal do IFMG:

## **[www.ifmg.edu.br](https://www.ifmg.edu.br/)**

Boa sorte!

<span id="page-2-0"></span>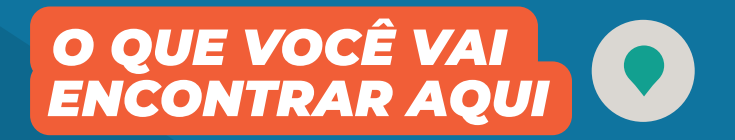

**[SOBRE O IFMG](#page-3-0)**

**4**

- **[CURSOS e VAGAS POR CAMPUS](#page-5-0) 6**
- **[DISTRIBUIÇÃO DAS VAGAS](#page-8-0) 9**
- **10 [COMO SE INSCREVER](#page-9-0)**
- **[ISENÇÃO DA TAXA DE INSCRIÇÃO](#page-10-0) 11**
- **[SELEÇÃO e PROVAS](#page-11-0) 12**
- **[CRONOGRAMAS](#page-12-0) 13**
- **[RESULTADOS](#page-14-0) 15**
- **[MATRÍCULAS](#page-15-0) 16**
- **17 [CONTATOS IMPORTANTES](#page-16-0)**

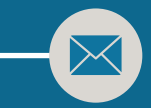

 $\blacktriangledown$ 

# <span id="page-3-0"></span>*SOBRE O IFMG*

Com mais de 14 anos de existência, o Instituto Federal de Minas Gerais (IFMG) foi constituído por meio da Lei 11.892, de 29 de dezembro de 2008, e estruturado a partir da integração dos antigos Centros Federais de Educação Tecnológica (Cefets) das cidades de Bambuí e Ouro Preto com a então Escola Agrotécnica Federal de São João Evangelista, além das Unidades de Educação Descentralizadas (Uneds) de Congonhas e Formiga.

Por meio da junção dessas instituições e a criação da Reitoria, em Belo Horizonte, o Governo Federal implantou em Minas Gerais uma instituição destinada a ofertar gratuitamente cursos profissionais de formação inicial e continuada, cursos técnicos subsequentes e integrados ao ensino médio, cursos de graduação, especialização, mestrado e doutorado. Desde sua criação, o IFMG se expandiu e atualmente está presente em 18 cidades.

[Clique aqui para conhecer melhor o IFMG, assistindo ao vídeo institucional.](https://www.youtube.com/watch?v=MGZNtdzFv14)

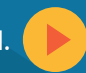

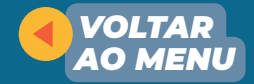

## **ÁREAS DE ATUAÇÃO:**

Com atuação pluricurricular e *multicampi*, o IFMG oferta mais de **190 cursos** em áreas estratégicas como:

◆ computação e engenharia (alimentos, automotiva, civil, elétrica, florestal, produção, mecânica, metalurgia, mineração, segurança do trabalho, ambiental e sanitária);

- ◆ ciências agrárias (agronomia, zootecnia, veterinária);
- ◆ administração e gestão (qualidade, finanças, processos gerenciais e ambiental);
- ◆ arquitetura, design de interiores, conservação e restauro, gastronomia;
- ◆ ensino (licenciaturas e programas de formação docente)

As aulas são realizadas em salas e laboratórios equipados. Os estudantes podem participar de práticas, eventos, visitas técnicas, estágios, competições acadêmicas, projetos de pesquisa e extensão. Há, ainda, a oferta de benefícios como moradia, alimentação, transporte, material escolar, entre outros.

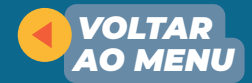

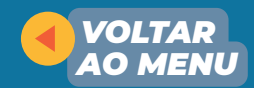

# <span id="page-5-0"></span>*CURSOS E VAGAS POR CAMPUS*

Ao se inscrever para o **Processo Seletivo 2022/2**, o candidato deve optar pelo *campus* e pelo curso para o qual deseja concorrer, de acordo com os quadros abaixo:

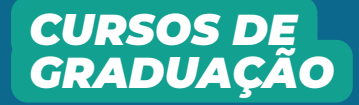

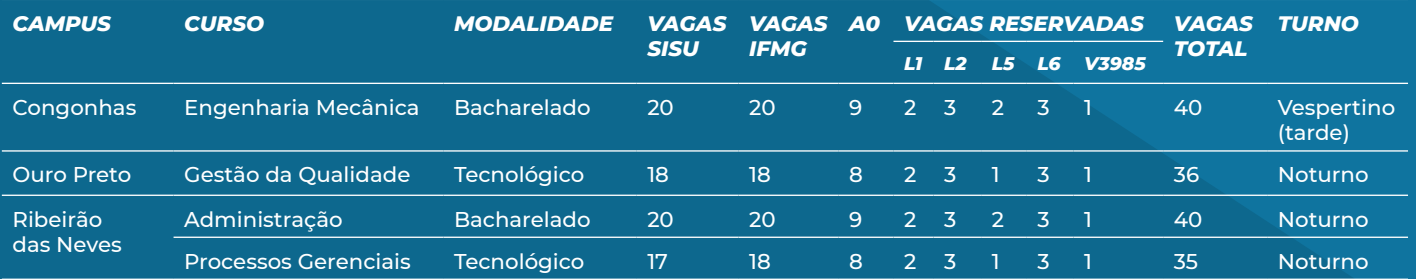

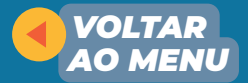

## *CURSOS TÉCNICOS CONCOMITANTES*

 *Modalidade em que é necessário o candidato estar matriculado e em curso no primeiro ano ou segundo ano do Ensino Médio em outra instituição de ensino.*

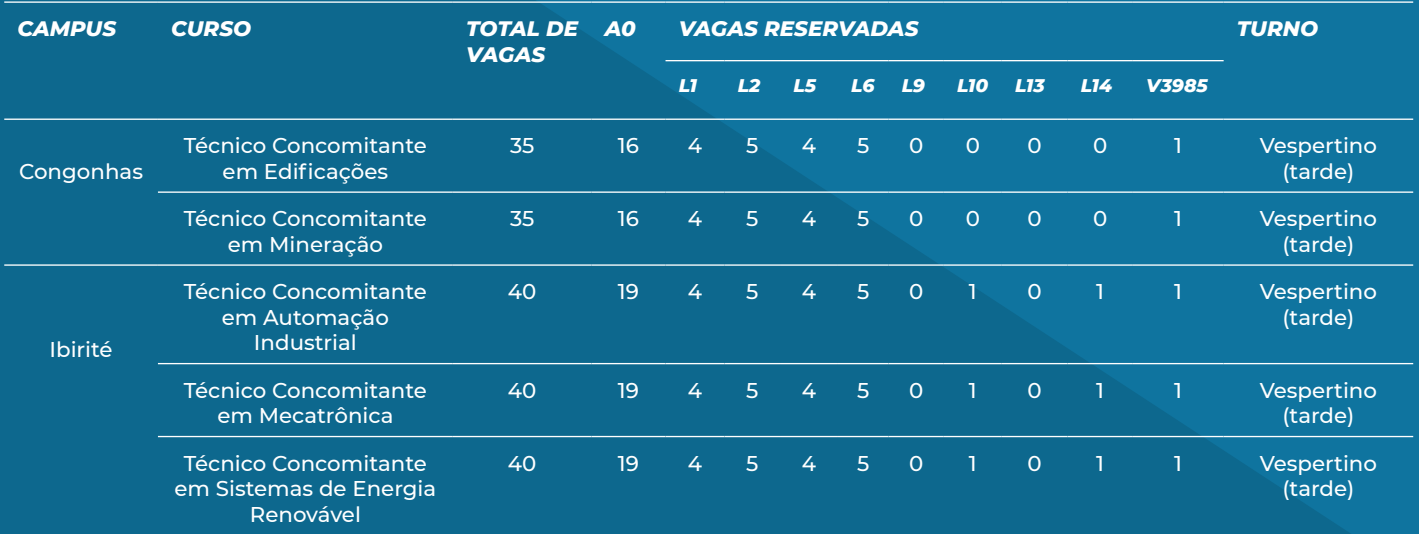

## *CURSOS TÉCNICOS SUBSEQUENTES*

*Modalidade em que é necessário o candidato ter concluído o Ensino Médio ou ter previsão de conclusão até a data de matrícula no Curso Técnico.*

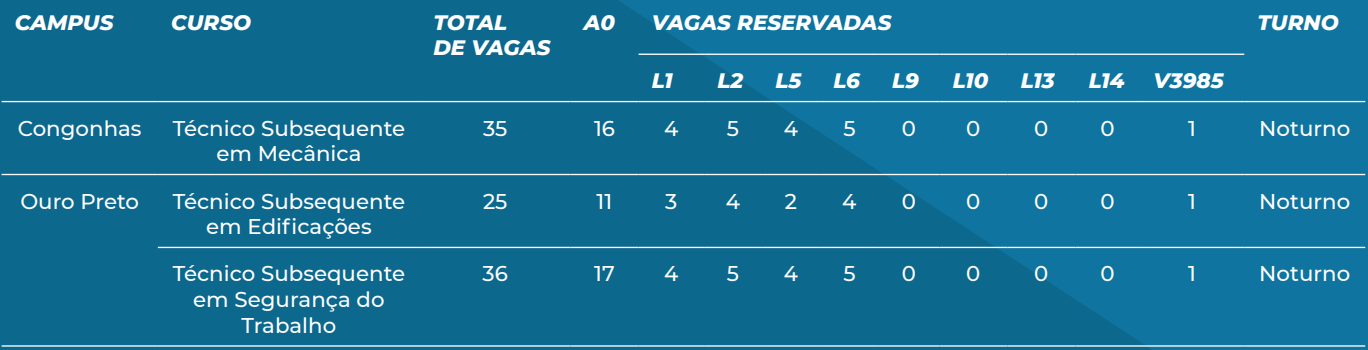

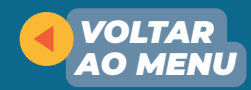

<span id="page-8-0"></span>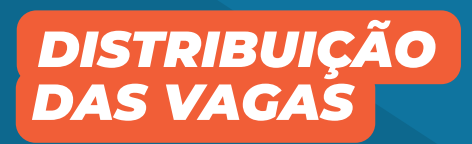

◆ No mínimo **50%** das vagas serão destinadas ao acesso pela modalidade de **VAGAS RESERVADAS**

A classificação vai ser feita em até nove grupos de candidatos que tenham cursado integralmente o Ensino Médio em Escolas Públicas.

◆ Até 50% das vagas para a modalidade de **AMPLA CONCORRÊNCIA** (qualquer pessoa pode concorrer)

◆ Destinação de pelo menos uma vaga para **PCD-PESSOAS COM DEFICIÊNCIA**

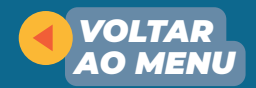

# <span id="page-9-0"></span>*INSCREVER COMO SE*

◆ As inscrições devem ser feitas **EXCLUSIVAMENTE** pelo site:

**[www.ifmg.edu.br](https://www.ifmg.edu.br/)**

- ◆ Documentos para inscrição:
	- » **CPF próprio ou protocolo provisório**

 » *E-mail* (caso não tenha, será necessário criar uma conta)

» **Carteira de Identidade** (RG)

◆ O candidato precisa cumprir todas as etapas do requerimento de inscrição, além de imprimir o comprovante e pagar o boleto até a data do vencimento.

- ◆ É fundamental conferir os dados cadastrados antes de confirmar a inscrição.
- ◆ A taxa de inscrição tem o valor de **R\$ 70** (setenta reais) e o pagamento pode ser feito em qualquer agência bancária, por meio da Guia de Recolhimento da União (GRU).
- ◆ Para consultar o número de inscrição, é necessário ter CPF e senha cadastrados no site do Processo Seletivo.

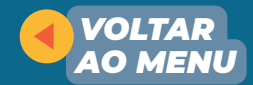

<span id="page-10-0"></span>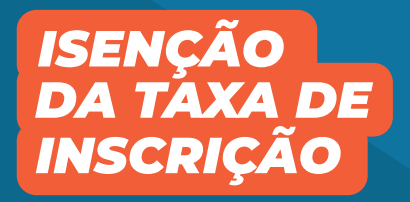

Tem direito ao benefício total o candidato que comprovar, **cumulativamente**, as duas situações a seguir:

◆ renda familiar *per capita* igual ou inferior a um salário mínimo e meio;

◆ ter cursado o ensino médio completo em escola pública ou como bolsista integral em escola privada.

O candidato que tiver sua solicitação de isenção **APROVADA** deverá conferir a mudança de situação da inscrição. Nesse caso, não será preciso pagar o boleto gerado.

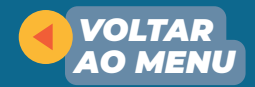

<span id="page-11-0"></span>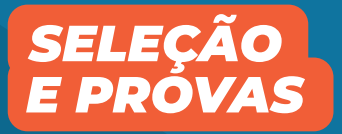

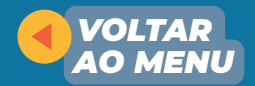

Para os **CURSOS DE GRADUAÇÃO** (bacharelado, licenciatura e superior tecnológico), o Processo Seletivo 2022/2 vai selecionar os candidatos inscritos por meio de duas formas:

**1)** Aproveitamento de notas obtidas no Enem de pelo menos um dos anos: 2017, 2018, 2019, 2020, 2021

**2)** Sisu – Sistema de Seleção Unificada, de acordo com cronograma específico divulgado pelo MEC

Para os **CURSOS TÉCNICOS** (concomitantes e subsequentes), o **Processo Seletivo 2022/2** consistirá em uma prova objetiva **PRESENCIAL** de conhecimentos gerais, com 50 questões de múltipla escolha, divididas entre as seguintes áreas de conhecimento:

**Linguagens, Códigos e suas Tecnologias** (15 questões)

 **Matemática e suas Tecnologias** (15 questões)

**Ciências da Natureza e suas Tecnologias** (10 questões)

 **Ciências Humanas e suas Tecnologias** (10 questões)

Os conteúdos programáticos que serão cobrados na prova estão definidos na **MATRIZ DE REFERÊNCIA**, disponível nos anexos do edital.

<span id="page-12-0"></span>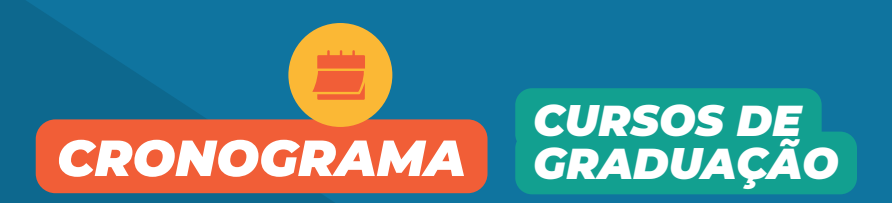

**05 a 20 MAI –** Prazo para solicitar isenção da taxa de inscrição **25 MAI** – Resultado dos pedidos de isenção de taxa **05 MAI a 1º JUN** Período de **INSCRIÇÕES do Processo Seletivo 2022/2 07 JUN** – Prazo limite para pagamento do boleto bancário **10 JUN** – Divulgação de lista de inscrições deferidas e indeferidas **28 JUN** – Publicação do resultado preliminar **29 e 30 JUN** – Prazo para recursos contra o resultado preliminar **06 JUL** Divulgação do **RESULTADO FINAL do Processo Seletivo 2022/2**

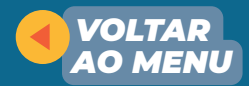

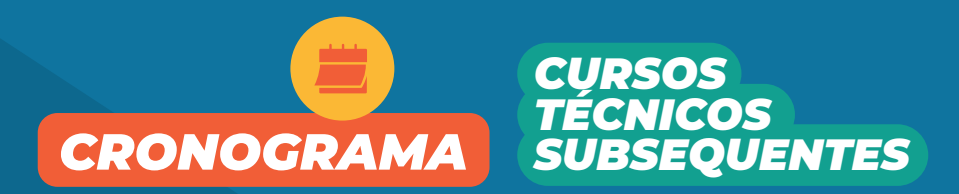

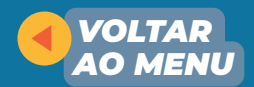

**05 a 20 MAI** – Prazo para solicitar isenção da taxa de inscrição **25 MAI** – Resultado dos pedidos de isenção de taxa **05 MAI a 1º JUN** Período de **INSCRIÇÕES do Processo Seletivo 2022/2 07 JUN** – Prazo limite para pagamento do boleto bancário **10 JUN** – Divulgação de lista de inscrições deferidas e indeferidas **21 JUN** – Disponibilização do Cartão Definitivo de Inscrição (CDI) **26 JUN** Realização da **PROVA PRESENCIAL 27 JUN** – Divulgação do gabarito **28 e 29 JUN** – Prazo para recursos contra o gabarito e questões das provas **08 JUL** – Publicação do resultado preliminar **09 A 11** – Prazo para recursos contra o resultado preliminar **12 JUL** Divulgação do **RESULTADO FINAL do Processo Seletivo 2022/2**

# <span id="page-14-0"></span>*RESULTADOS*

◆ A divulgação vai ser feita por lista nominal dos candidatos, com a respectiva ordem de classificação.

◆ Todos os candidatos, mesmo os não classificados em primeira chamada, terão acesso ao resultado via área do candidato.

◆ **Não** serão fornecidas informações sobre o resultado final por telefone e *e-mail.*

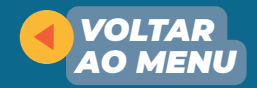

<span id="page-15-0"></span>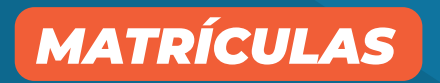

◆ Todas as matrículas do **Processo Seletivo 2022/2** serão realizadas *on-line*, a partir do preenchimento de formulário no Sistema de Matrículas do IFMG, disponível no link: (além de envio da documentação digitalizada). **[matricula.ifmg.edu.br](http://matricula.ifmg.edu.br)**

◆ A relação de documentos necessários para matrícula está disponível no Anexo II dos editais do **Processo Seletivo 2022/2**.

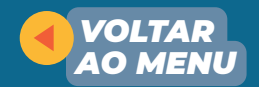

<span id="page-16-0"></span>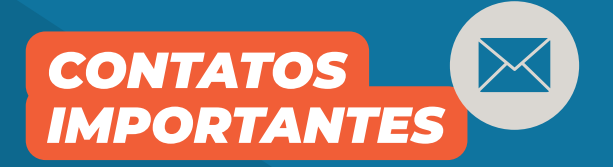

### **Orientações sobre inscrições:**

- ◆ *Campus* Congonhas ◆ copeves.congonhas@ifmg.edu.br
- ◆ *Campus* Ibirité ◆ copeves.ibirite@ifmg.edu.br
- ◆ *Campus* Ouro Preto ◆ copeves.op@ifmg.edu.br
- ◆ *Campus* Ribeirão das Neves ◆ copeves.neves@ifmg.edu.br

#### **Orientações sobre matrículas:**

- ◆ *Campus* Congonhas ◆ matricula.congonhas@ifmg.edu.br
- ◆ *Campus* Ibirité ◆ matricula.ibirite@ifmg.edu.br
- ◆ *Campus* Ouro Preto ◆ matriculade.ouropreto@ifmg.edu.br
- ◆ *Campus* Ribeirão das Neves ◆ secretaria.ribeirao@ifmg.edu.br

Todas as informações do **Processo Seletivo 2022/2** são publicadas no portal do IFMG:

**[www.ifmg.edu.br](http://www.ifmg.edu.br)**

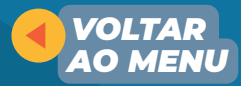

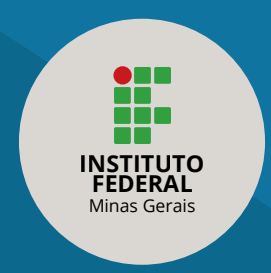

### *[www.ifmg.edu.br](http://www.ifmg.edu.br)*

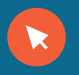